# Бизнес-процесс «Заказ поставщику (по факту)»

Последние изменения: 2024-03-26

## Краткая сводная по бизнес-процессу:

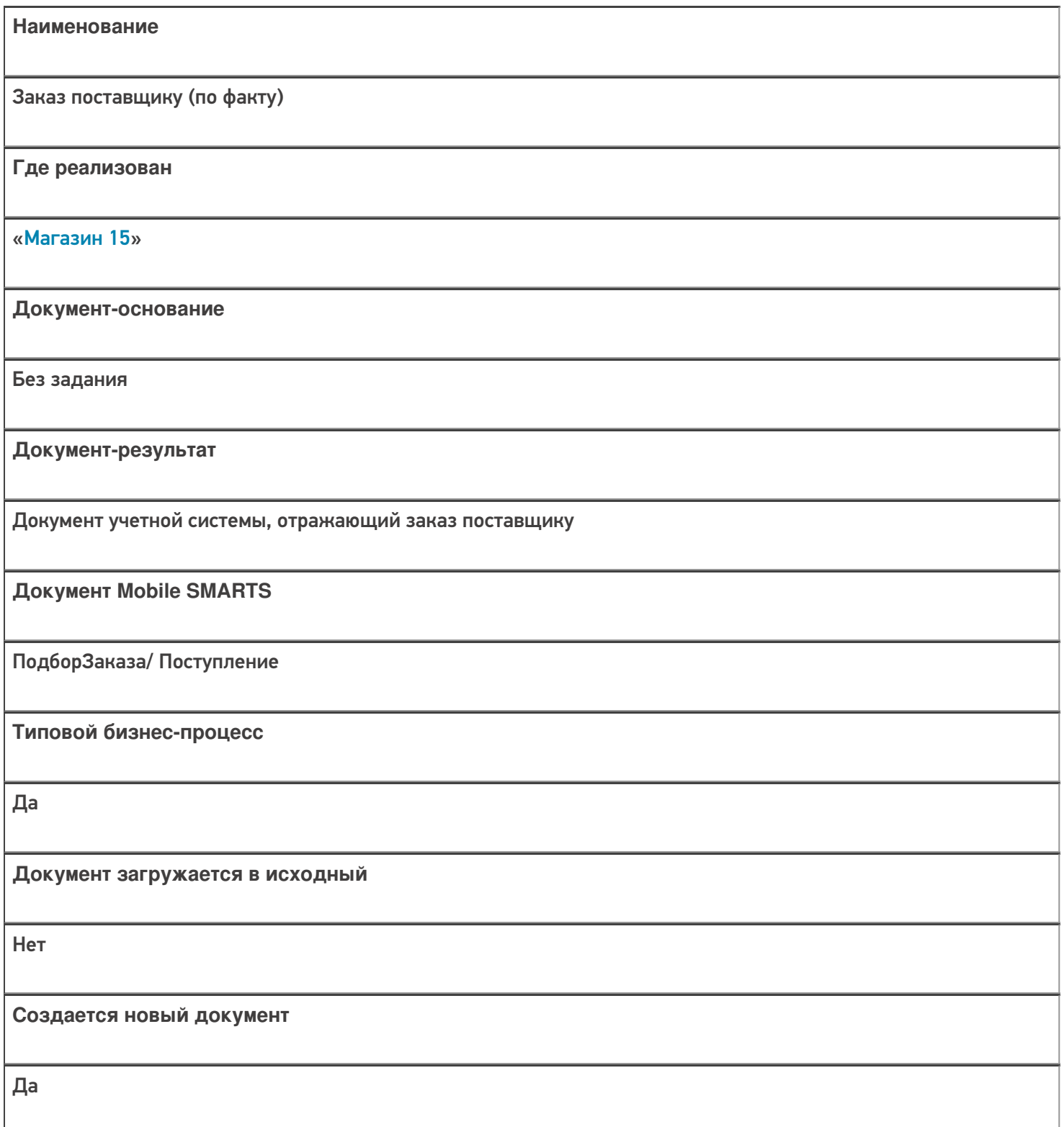

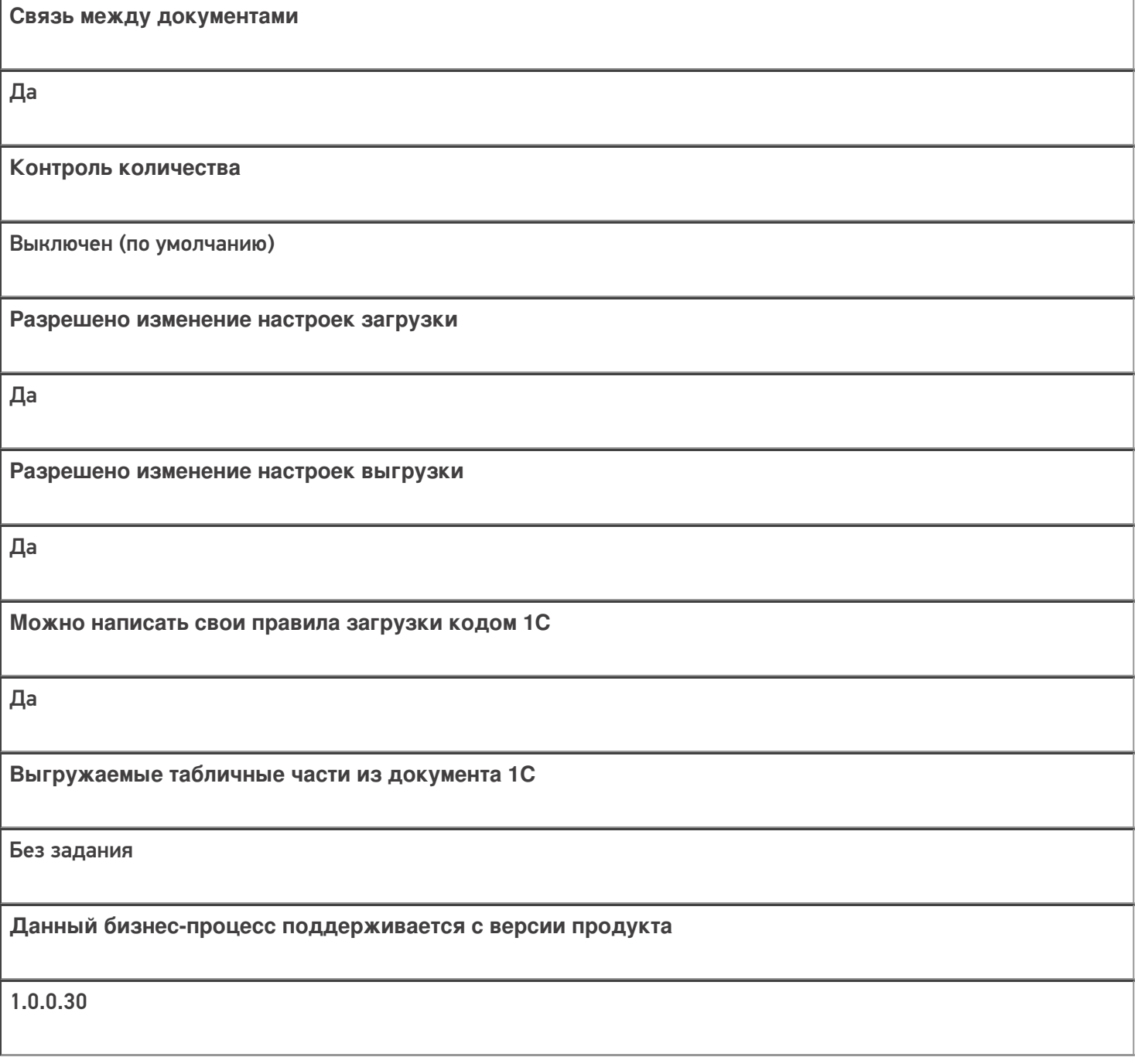

## Диаграмма бизнес-процесса:

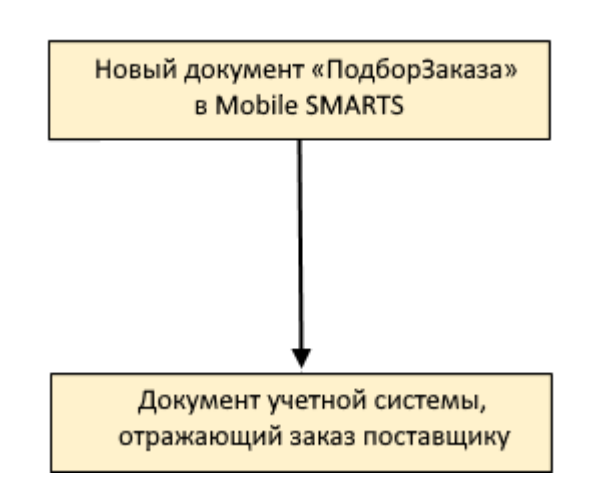

## Поддержка бизнес-процесса в учетных системах:

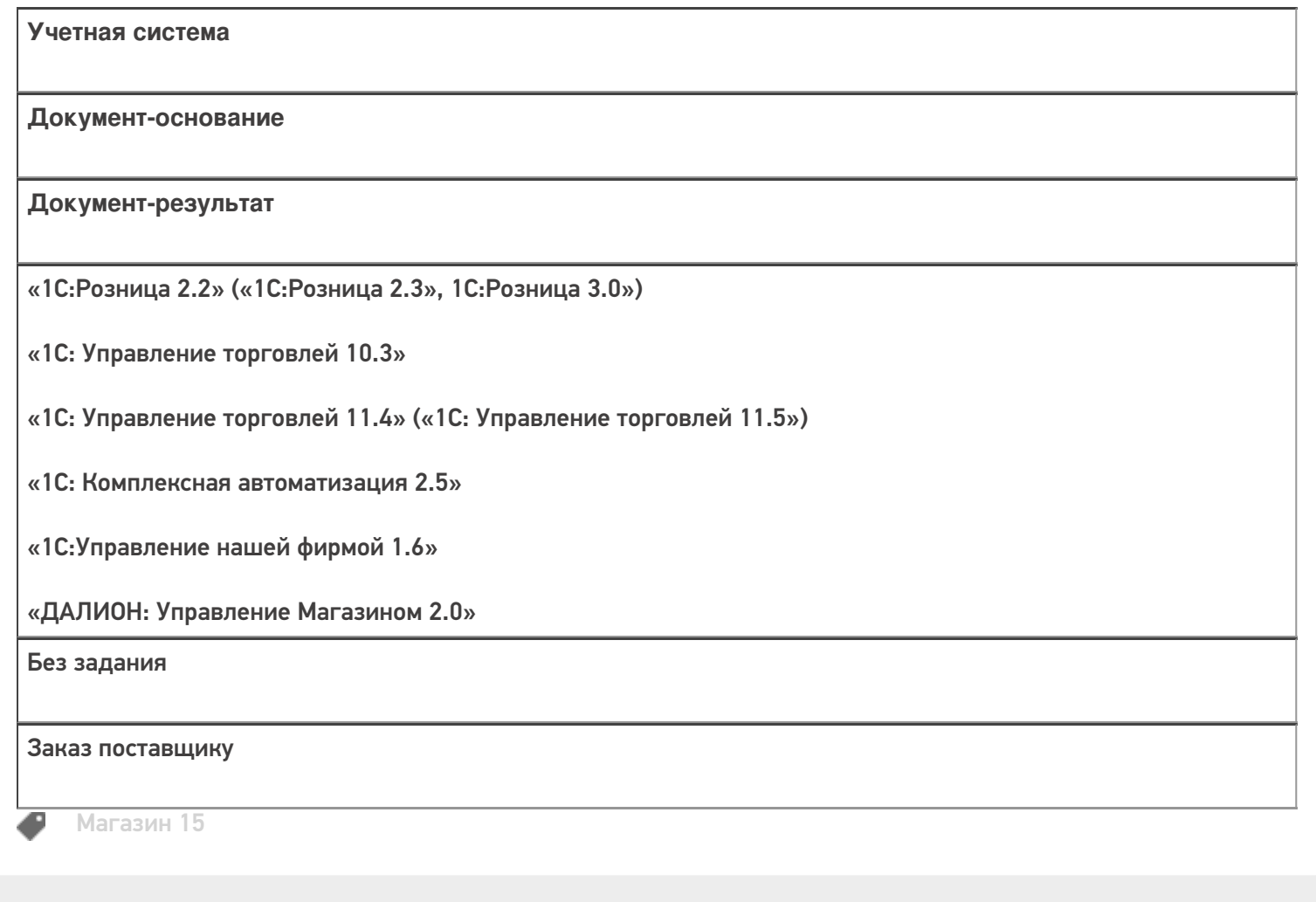

### Не нашли что искали?

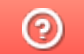

Задать вопрос в техническую поддержку